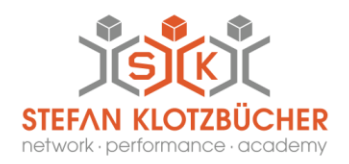

# **SEMINAR**

## **AirMagnet-120: WLAN Site Survey & Design Solutions**

Die Ausleuchtung von WLANs (Survey) und die Planung der WLAN Infrastruktur ist entscheidend für die schnelle und erfolgreiche Umsetzung von WLAN Projekten und den Betrieb von WLANs. Im Rahmen dieses Seminars lernen Sie den Umgang mit der AirMagnet Survey Software. Von der Konfiguration bis zum Erstellen von aussagefähigen Reports erhalten Sie dabei detailliertes Wissen und vertiefen dies mit praktischen Übungen.

#### **IHR NUTZEN**

#### **Die Teilnahme an diesem Seminar ermöglicht es Ihnen,**

- Grundlagen der Signalübertragung zu verstehen
- Anforderungen und Grundlagen einer Ausleuchtung zu beschreiben
- Vorbereitungen für eine Ausleuchtung zu erarbeiten
- AirMagnet Survey einzustellen und zu bedienen
- Eine passive und eine aktive Ausleuchtung durchzuführen
- VoIP Survey durchführen
- Ausleuchtungsdaten und AirWise darzustellen und zu analysieren
- Einen aussagekräftigen Report zu erstellen.
- Besonderheiten für 802.11ac

### **DETAILS**

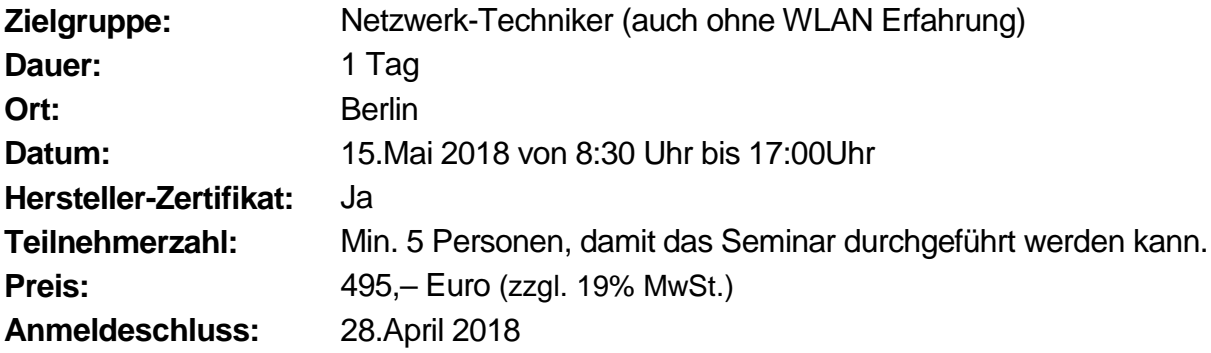

Stefan Klotzbücher · In den Hagenäckern 38 · 73529 Schwäbisch Gmünd Tel. +49 7171 929390 · Fax+49 7171 929398 · Mobile +49 173 3226877 · info@network-sk.com

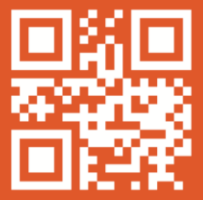

Weitere Infos und Anmeldung auf www.network-sk.com

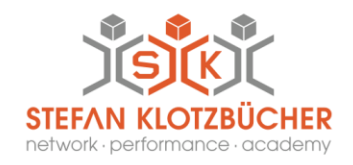

#### **INHALTE**

#### **1. Grundlagen Nachrichtenübertragung**

- WiFi Interferenzen
- Verbindungsaufbau

#### **2. Anforderungen einer Planung für 802.11ac**

- Anforderungen durch Applikationen (VoIP, Streaming, Daten)
- Anforderungen an Kapazität ("Dichte' Netzwerke, mit vielen Usern)

#### **3. Verständnis der unterschiedlichen Survey Arten**

- Passive Survey
- Active Survey
- VoIF Survey

## **4. Vorbereitung für die Durchführung eines Survey**

- Vorbereitung
- Sicherheitsüberlegungen und weitere Überlegungen

#### **5. Setting up AirMagnet Survey**

- Survey Desktop
- Konfiguration

#### **6. Passive Survey - Durchführung**

- Adapter Einstellung
- Scan Einstellung
- Integration Spectrum XT
- Durchführung

#### **7. Survey Daten darstellen**

• Darstellungsoptionen und Filter

#### **8. AirWise**

• Survey Policies und Kapazitätsprüfung

#### **9. Reports**

- Erstellen von Reports
- Exportieren

Stefan Klotzbücher · In den Hagenäckern 38 · 73529 Schwäbisch Gmünd Tel. +49 7171 929390 · Fax+49 7171 929398 · Mobile +49 173 3226877 · info@network-sk.com

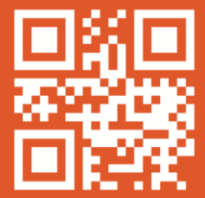

Weitere Infos und Anmeldung auf www.network-sk.com